## CS 61A Midterm 2 Study Guide - Page 1

>>> next(t)

-3

>>> list(a\_then\_b([3, 4], [5, 6]))

[3, 4, 5, 6]

The result of calling **repr** on a value is what Python displays in an interactive session List comprehensions: List mutation: [<map exp> for <name> in <iter exp> if <filter exp>] >>> a = [10] >>> a = [10] The result of calling str on a value is >>> b = a >>> b = [10] what Python prints using the print function Short version: [<map exp> for <name> in <iter exp>] >>> a == b >>> a == b >>> today = datetime.date(2019, 10, 13) True True A combined expression that evaluates to a list using this >>> repr(today) # or today.\_\_repr\_() >>> a.append(20) >>> b.append(20) evaluation procedure: 'datetime.date(2019, 10, 13) >>> a == b >>> a 1. Add a new frame with the current frame as its parent >>> str(today) # or today.\_\_str\_\_() True [10] 2. Create an empty result list that is the value of the 2019-10-13 >>> b >>> a The result of evaluating an f-string literal contains the str string of the value of each expression [10, 20] [10, 20] 3. For each element in the iterable value of <iter exp>: >>> b >>> a == b sub-expression. A. Bind <name> to that element in the new frame from step 1 [10, 20] False >>> f'pi starts with {pi}...'
'pi starts with 3.141592653589793...'
>>> print(f'pi starts with {pi}...') B. If <filter exp> evaluates to a true value, then add You can **copy** a list by calling the list constructor or slicing the list from the beginning to the end. the value of <map exp> to the result list pi starts with 3.141592653589793... Dictionaries: Dictionary comprehensions: >>> a = [10, 20, 30] Lists: words = { {key: value for <name> in <iter exp>} >>> list(a) >>> digits = [1, 8, 2, 8] "más": "more", "otro": "other", [10, 20, 30] >>> len(digits) >>> {x: x\*x for x in range(3,6)} list >>> a[:] 4 "agua": "water" {3: 9, 4: 16, 5: 25} digits\_\_\_\_ 0 1 [10, 20, 30] >>> digits[3] } 1 8 2 8 8 Tuples: >>> [word for word in words] ['más', 'otro', 'agua'] >>> [words[word] for word in words] >>> len(words) >>> [2, 7] + digits \* 2 >>> empty = () >>> "aqua" in words [2, 7, 1, 8, 2, 8, 1, 8, 2, 8] >>> len(empty) // in divide in a land a land a True >>> pairs = [[10, 20], [30, 40]]
>>> pairs[1] 0 >>> words["otro"]
'other' list >>> conditions = ('rain', 'shine') >>> pairs[1] pairs -> 0 1 >>> words["pavo"] KeyError 'caterpillar'
>>> words["oruguita"] += '%' 0 >>> conditions[0] [30, 40] 10 20 'rain' >>> pairs[1][0] >>> words.get("pavo", "🥹") >>> words["oruguita"] >>> conditions[0] = 'fog' 30 '<u>@</u>' 'caterpillar% Error list Executing a for statement: 1 0 Functions that aggregate iterable arguments for <name> in <expression>: 30 40 >>> all([False, True]) >>> any([False, True])
False True <suite> •sum(iterable[, start]) -> value sum of all values False 1. Evaluate the header <expression>, max(iterable[, key=func]) -> value largest value >>> all([]) >>> any([]) True False which must yield an iterable value max(a, b, c, ...[, key=func]) -> value >>> sum([**1**, **2**]) (a list, tuple, iterator, etc.) min(iterable[, key=func]) -> value smallest value >>> max(1, 2) 3 2 2. For each element in that sequence, min(a, b, c, ...[, key=func]) -> value >>> sum([1, 2], 3) >>> max([1, 2]) in order: all(iterable) -> bool whether all are true A. Bind <name> to that element in any(iterable) -> bool whether any is true >>> sum([]) >>> max([1, -2], key=abs) the current frame Ø Many built-in >>> sum([[1], [2]], []) B. Execute the <suite> map(func, iterable): Python sequence [1, 2]Iterate over func(x) for x in iterable Unpacking in a A sequence of operations for statement: filter(func, iterable): fixed-length sequences return Iterate over x in iterable if func(x) iterators that >>> pairs=[[1, 2], [2, 2], [3, 2], [4, 4]] zip(first\_iter, second\_iter): List methods: compute results >>> same\_count = 0 Iterate over co-indexed (x, y) pairs lazilv >>> suits = ['coin', 'string', 'myriad'] reversed(sequence): A name for each element in a fixed-length sequence >> suits.pop() Iterate over x in a sequence in reverse order Remove and return 'mvriad' the last element To view the >>> suits.remove('string') >>> for (x, y) in pairs: ... if x == y: list(iterable): Removes first contents of Create a list containing all  $\boldsymbol{x}$  in iterable matching value an iterator. same\_count = same\_count + 1 tuple(iterable): . . . place the Create a tuple containing all  $\boldsymbol{x}$  in iterable >>> same count resulting Add all >>> suits[2] = 'spade' sorted(iterable): values elements into >> suits Create a sorted list containing x in iterable // Sulls // coin', 'cup', 'spade', 'club'] // suits[0:2] = ['diamond'] a container ['coin', Replace a ..., -3, -2, -1, 0, 1, 2, 3, 4, ... n: 0, 1, 2, 3, 4, 5, 6, 7, 8, virfib(n): 0, 1, 1, 2, 3, 5, 8, 13, 21, slice with def cascade(n): >>> cascade(123) >>> suits values >>> suits
['diamond', 'spade', 'club']
Add an element
at an index 123 if n < 10: 12 def virfib(n): print(n) if n == 0: return 0 elif n == 1: return 1 range(-2, 2)else: 12 >>> suits print(n) 123 Length: ending value - starting value ['heart', 'diamond', 'spade', 'club'] cascade(n//10)else: Element selection: starting value + index print(n) False values: return virfib(n-2) + virfib(n-1) >>> bool(0) >>> list(range(-2, 2)) < List constructor False •Zero >>> hool(1) Exponential growth. E.g., recursive fib [-2, -1, 0, 1]  $\Theta(b^n) = O(b^n)$  False True None Incrementing *n* multiplies *time* by a constant >>> bool('') An empty string, False >>> bool('0') Quadratic growth. E.g., overlap  $\Theta(n^2)$  $O(n^2)$ [0, 1, 2, 3] list, dict, tuple Incrementing n increases time by n times a constant True
>>> bool([]) Membership: Slicing: All other values Linear growth. E.g., slow exp >>> digits = [1, 8, 2, 8] >>> digits[0:2]  $\Theta(n)$ O(n)False are true values. [1, 8] >>> bool([[]]) >>> 2 in digits Incrementing *n* increases *time* by a constant True
>>> bool({}) >>> digits[1:] True Logarithmic growth. E.g., exp\_fast  $\Theta(\log n) \ O(\log n)$ >>> 1828 not in digits [8, 2, 8] Doubling *n* only increments *time* by a constant False True Slicing creates a new object >>> bool(()) **Constant growth.** Increasing *n* doesn't affect time  $\Theta(1)$ O(1)Identity: False >>> bool(lambda x: 0) <exp0> is <exp1> True evaluates to True if both <exp0> and <exp1> evaluate to the same object Global frame ➢ func make withdraw list(balance) [parent=Global] Equality: <exp0> == <exp1> make\_withdraw\_list list It changes the contents evaluates to True if both <exp0> and withdraw • 0 of the b list <exp1> evaluate to equal values 75 Identical objects are always equal values f1: make\_withdraw\_list [parent=Global] iter(iterable): >>> s = [3, 4, 5] >>> d = {'one': 1, 'two': 2}
Return an iterator >>> t = iter(s) >>> k = iter(d) #func withdraw(amount) [parent=f1] balance 100 of an iterable value 3 ext(jterator): withdraw def make\_withdraw\_list(balance): >>> next(k) >>> v = iter(d.values())
'one' >>> next(v) withdraw doesn't b = [balance] Name bound b next(iterator): reassign any def withdraw(amount): >>> next(k) 1 >>> next(t) outside of if amount > b[0]: 4 'two' >>> next(v) name within Return Return the next withdraw def value return 'Insufficient funds element of an iterator the parent b[0] = b[0] - amount A generator function is a function that yields values instead of returning. Element return b[0] >>> def plus\_minus(x): >>> t = plus\_minus(3) def a\_then\_b(a, b): f2: withdraw [parent=f1] assignment return withdraw yield from a vield x >>> next(t) amount 25 changes a list 3 vield from b yield -x

Return 75

ithdraw = make\_withdraw\_list(100)

withdraw(25)

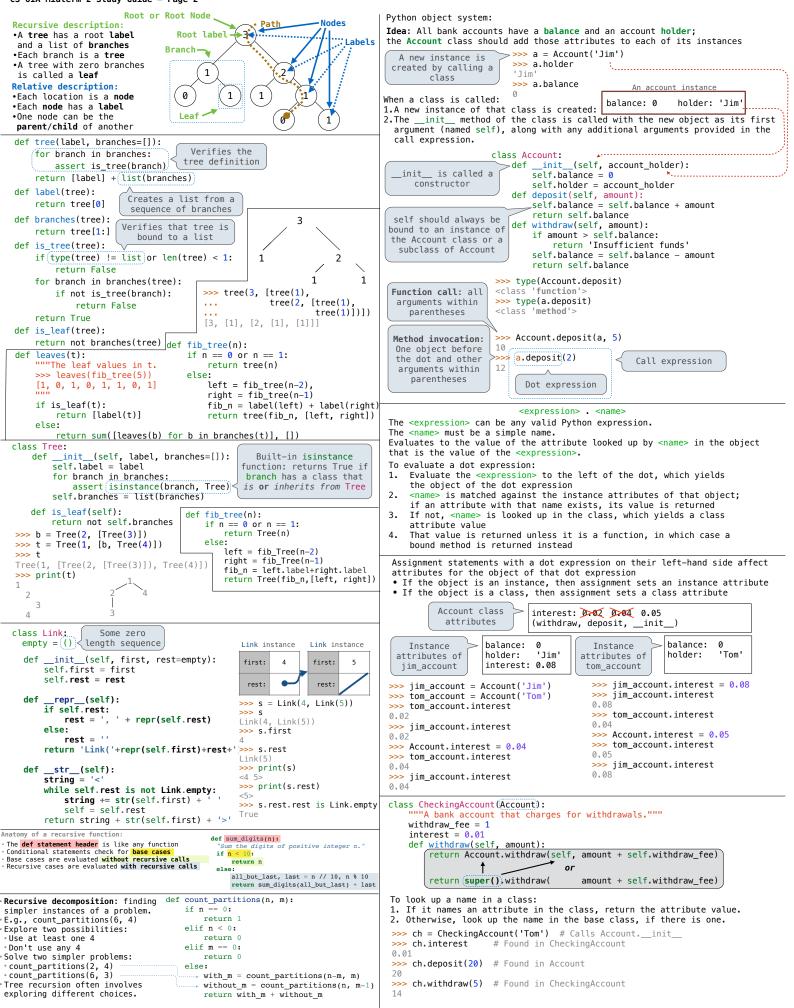